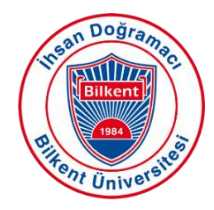

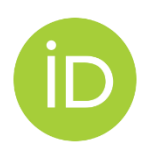

## **What is ORCID?**

ORCID is a unique number for individuals to use with their name as they engage in research, scholarship, and innovation activities. Creating an ORCID also provides researchers with a public profile page where they can list their publications, works, and other information such as education, employment etc.

## **Creating ORCID ID**

- Use this link to start: https://orcid.org/register
- Enter your name and other personal information.,
- Enter an e-mail address. It can be your institutional or personal e-mail address.

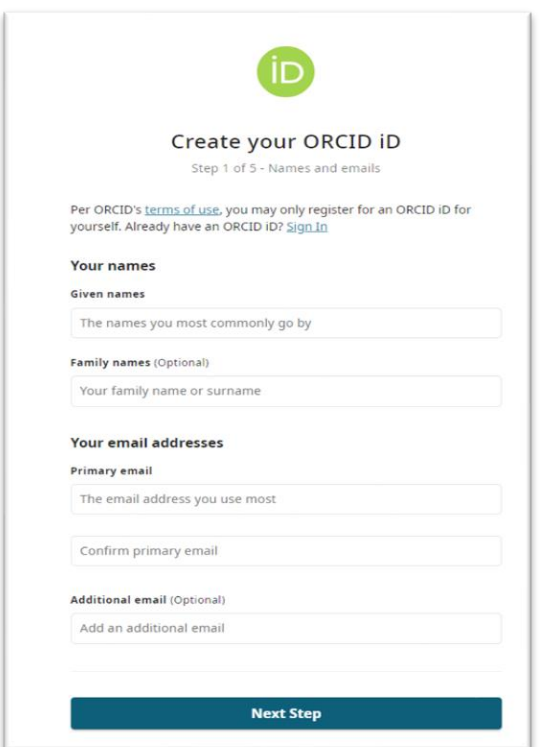

- Create a password.
- Confirm your password and click on ''Next Step.''

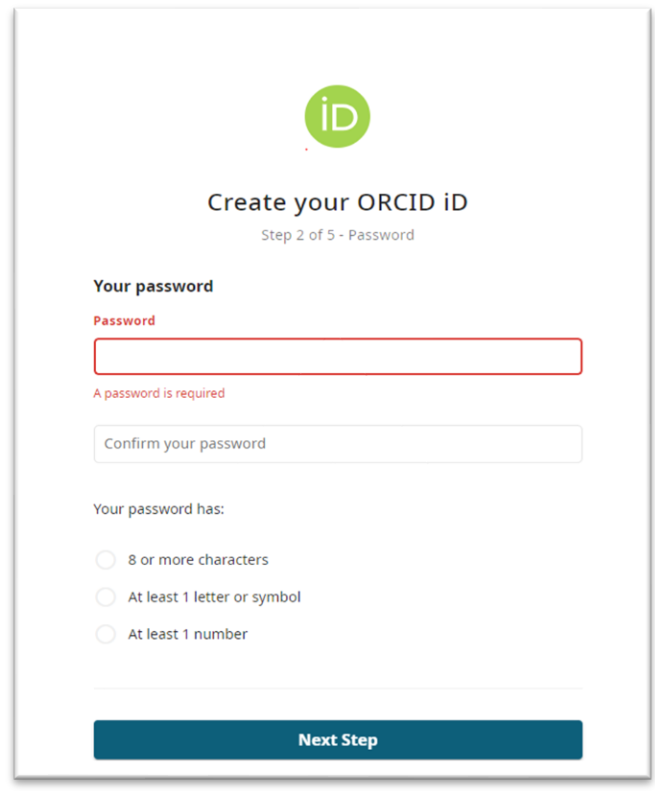

- Select your institution.
- If you use your institutional e-mail address to create an ORCID ID, your institution will be shown automatically.
- If you do not use institutional e-mail address, please select your institution.

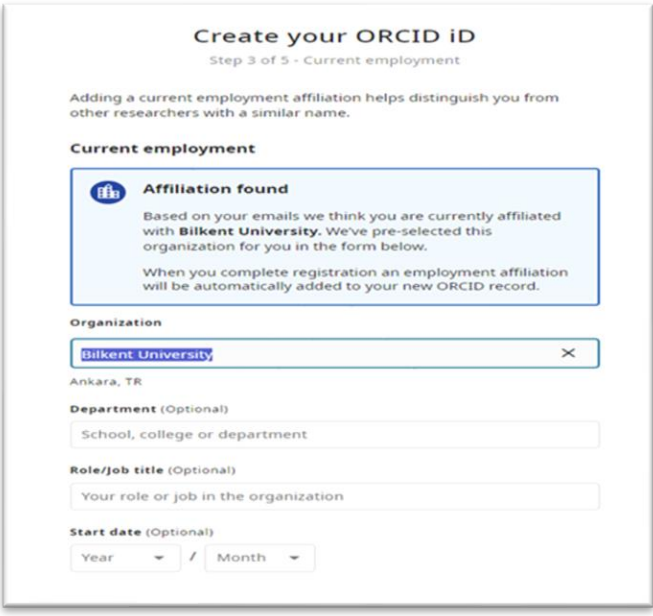

• In last step, accept terms and conditions, and your ORCID ID will be created.